## SAP ABAP table BALOBJ {Application log: objects}

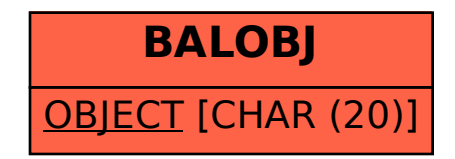